## まなびポケットのご紹介

NTTコミュニケーションズが提供する学習eポータルサイトです。

## 特徴①いつでもどこでも

インターネットがつながる環境ならどこでも使用できます。

## 特徴②玄関はひとつ

まなびポケットを開けば、トップ画面から様々なサービスやコンテンツが利用できます。

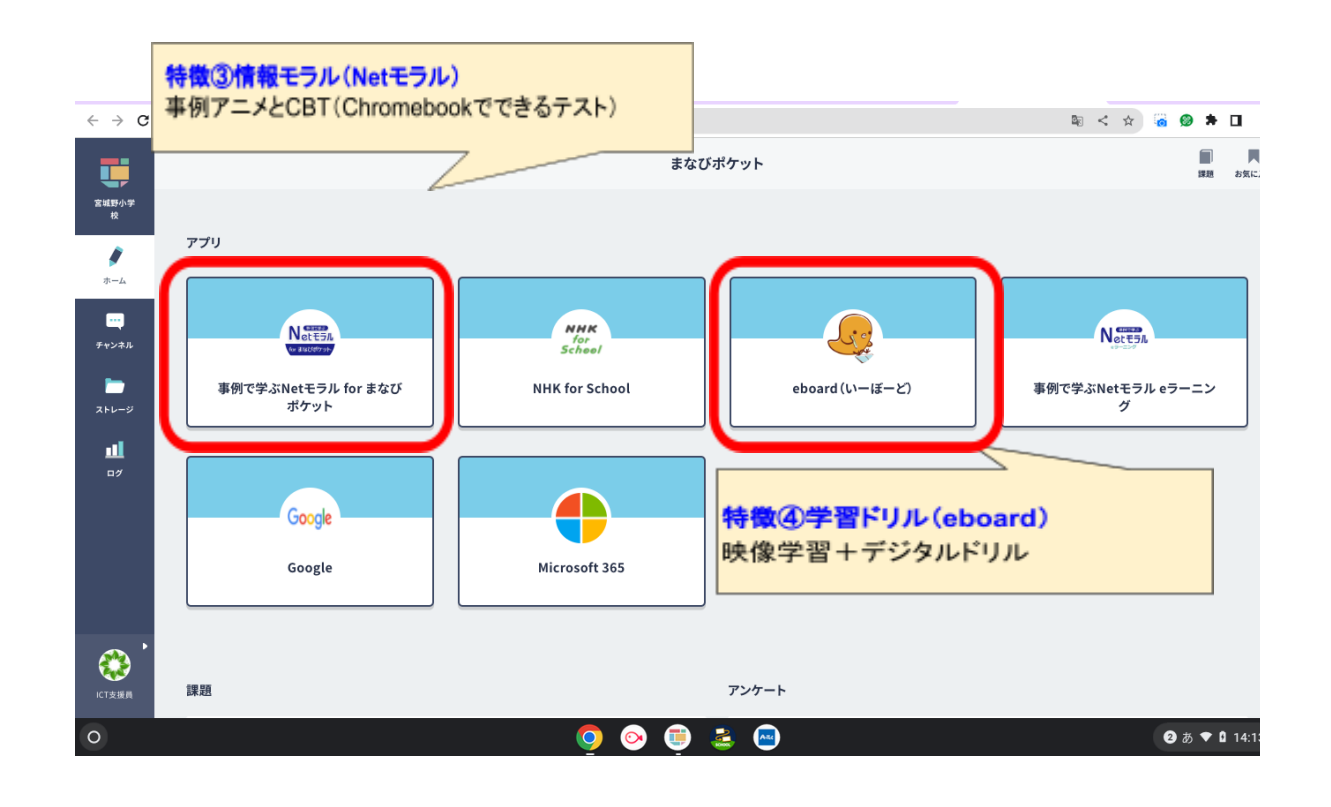

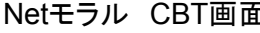

 $\overline{a}$  Meboard 映像教材画面

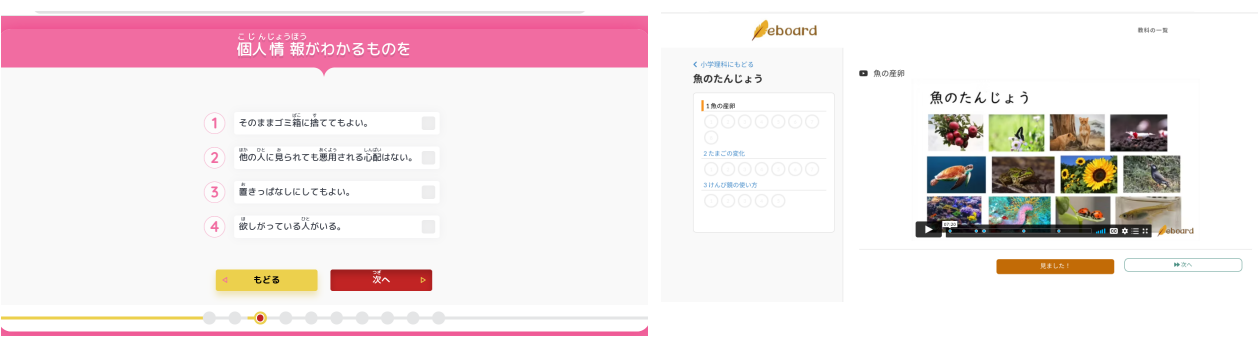

## まなびポケットアクセス方法

①Chromebook画面下のアイコンをタップします。

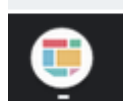

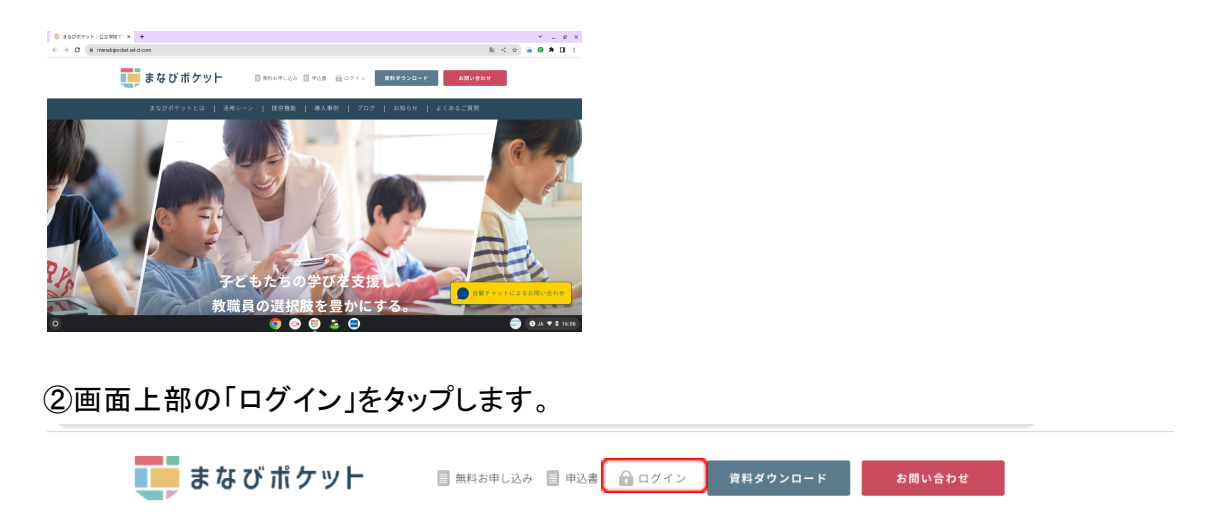

③学校コードを入力します。(初回のみ入力)「次へ」をクリックするとまなびポケットの画面が開き ます。

宮城野小学校様 学校コード:52925

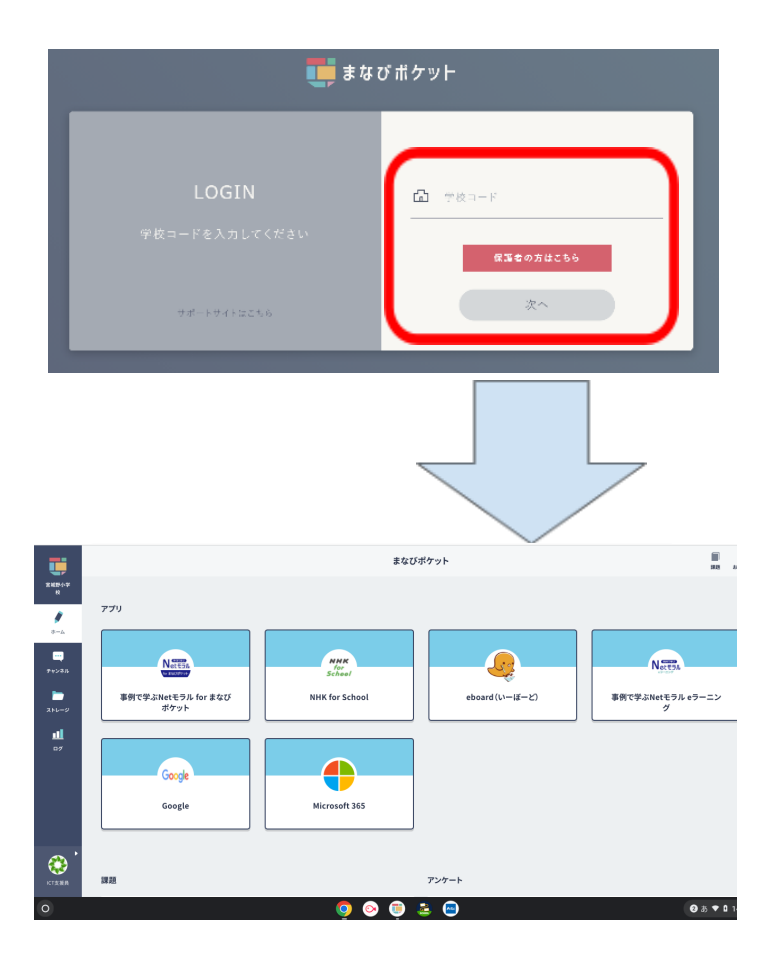